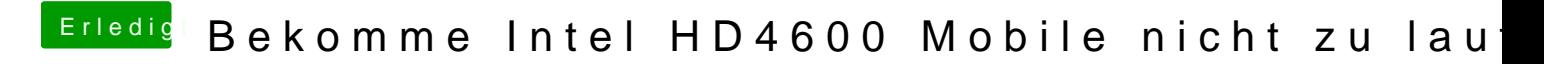

Beitrag von anonymous\_writer vom 29. Mai 2018, 10:53

Versuche mal das hier. [\[gelöst\] Acer Spin 5: F](https://www.hackintosh-forum.de/index.php/Thread/36413-gelöst-Acer-Spin-5-Finetuning/?postID=399619#post399619)inetuning !